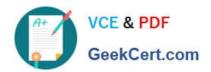

### 1Z0-1066-22<sup>Q&As</sup>

Oracle Planning and Collaboration Cloud 2022 Implementation Professional

### Pass Oracle 1Z0-1066-22 Exam with 100% Guarantee

Free Download Real Questions & Answers PDF and VCE file from:

https://www.geekcert.com/1z0-1066-22.html

100% Passing Guarantee 100% Money Back Assurance

Following Questions and Answers are all new published by Oracle
Official Exam Center

- Instant Download After Purchase
- 100% Money Back Guarantee
- 365 Days Free Update
- 800,000+ Satisfied Customers

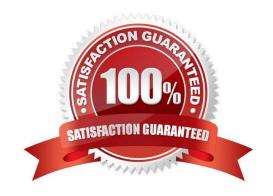

## VCE & PDF GeekCert.com

### https://www.geekcert.com/1z0-1066-22.html

2024 Latest geekcert 1Z0-1066-22 PDF and VCE dumps Download

### **QUESTION 1**

You are running a demand plan for the first time and you want to generate forecast for the next six months. Which two demand plans run options should be selected? (Choose two.)

- A. Under data refresh options, select "Refresh with selected current data" and chose sales orders.
- B. Under data refresh options, select "Refresh with current data."
- C. Select sales orders as forecast profile.
- D. Select forecast shipments as forecast profiles.
- E. Under data refresh options, select "Refresh with demand planning data."

Correct Answer: BC

### **QUESTION 2**

During a client implementation, it is determined that an external forecast will need to be imported into Planning Central for use as a Demand Schedule in a Supply Plan.

What three steps must be executed to enable the successful load of the External Forecast file? (Choose three.)

- A. CSV file must be generated.
- B. Collect Planning Data Process must be run from Planning.
- C. Collect Legacy Data Process must be run from Planning.
- D. Load Interface File for Import Process must be run.
- E. Flat File must be zipped.

Correct Answer: ACD

### **QUESTION 3**

Which three statements are true regarding exceptions? (Choose three.)

- A. The conditions under which exceptions are generated can be modified.
- B. You can act on an exception by selecting it and clicking \'Resolve exception\\'. A list of ways to resolve will be generated.
- C. The calculation logic for exceptions can be modified.
- D. You can drill down into Supplies and Demand from an exception line.
- E. You can export exception tables to Excel.

## VCE & PDF GeekCert.com

### https://www.geekcert.com/1z0-1066-22.html

2024 Latest geekcert 1Z0-1066-22 PDF and VCE dumps Download

F. You can create custom exceptions.

Correct Answer: ACE

#### **QUESTION 4**

How does the Demand Fulfillment view prioritize at-risk demands?

- A. Based on the order value per customer weighted by the number of associated recommendations required to make the demand no longer at risk
- B. Based on order value weighted by the number of compression days required to make the demand no longer at risk
- C. Based on order value weighted by the number of associated recommendations required to make the demand no longer at risk
- D. Based on the number of associated recommendations required to make the demand no longer at risk

Correct Answer: C

Review and Improve Your Demand Fulfillment

To improve the demand fulfillment of your plan, use the Demand Fulfillment table to review the at-risk demands in your plan and their related recommendations. You can take actions to accept recommendations from this page.

In the Demand Fulfillment UI, you can:

View prioritized at-risk demands based on order values weighted by the number of associated recommendations.

Take actions to accept or mark recommendations as complete. Review summary information provided for the current demand fulfillment position of your plan to analyze the potential for improvement based on selected at-risk demands. The

information also provides an understanding of the expected demand fulfillment position based on accepted and completed recommendations.

To review and improve your demand fulfillment:

In a Supply Planning, Planning Central, or Demand and Supply work area, select the Manage Plans task.

On the Manage Plans page, search for and open your plan.

In the Page Layout list, select Plan Summary.

Note that the tiles in the Plan Summary layout include a Demand at Risk in thousands tile. In the Demand at Risk in thousands tile, click the Select Tile bar to review the Demand at Risk Summary data.

You can review the demand at risk data through a treemap view or a table view, the treemap view is the default. To switch to the table view, click the Show Table icon.

To review the demand at risk data:

The Demand Fulfillment UI shows the individual orders that are at-risk and their related recommendations.

Tip: You can open the Demand Fulfillment table directly without drilling from the Plan Summary. After you open a plan,

# VCE & PDF GeekCert.com

### https://www.geekcert.com/1z0-1066-22.html

2024 Latest geekcert 1Z0-1066-22 PDF and VCE dumps Download

click the Open button at the page level. In the Open Table, Graph, or Tile Set dialog box, search for and select the

Demand Fulfillment table. In the Demand Fulfillment UI, you can search for at-risk demands by using the filter fields in the search panel.

#### **QUESTION 5**

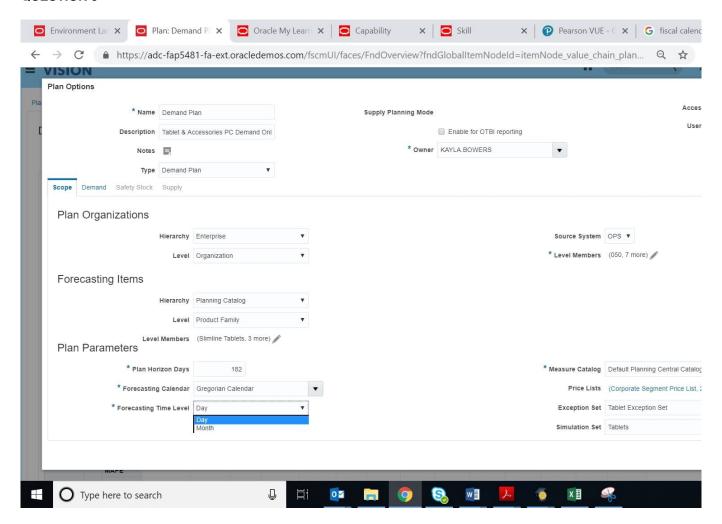

You have created several infotiles based on the client requirements. You now want to group them together for display. How do you accomplish this?

- A. First build them into an info set in Manage Infosets. Then open the info set on the plan by going to Open (choose area) > Choose info set.
- B. No need to group them. Open them directly on the plan going to Open (choose area) > Choose Infotile.
- C. First build them into a tile set in Manage Table, Graphs, and Analysis Sets. Then open the tile set on the plan by going to Open (choose area) > Choose tile set.
- D. First build them into a planning group in Manage Planning Groups. Then open the planning group on the plan by going to Open (choose area) > Choose planning group.
- E. First build them into a planning measure in Manage Planning Measures. Then open the planning measure on the plan by going to Open (choose area) > Choose planning measure.

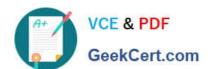

https://www.geekcert.com/1z0-1066-22.html 2024 Latest geekcert 1Z0-1066-22 PDF and VCE dumps Download

Correct Answer: C

Latest 1Z0-1066-22 Dumps 1Z0-1066-22 Practice Test 1Z0-1066-22 Braindumps